## In one form

## I put 2 any fields inside

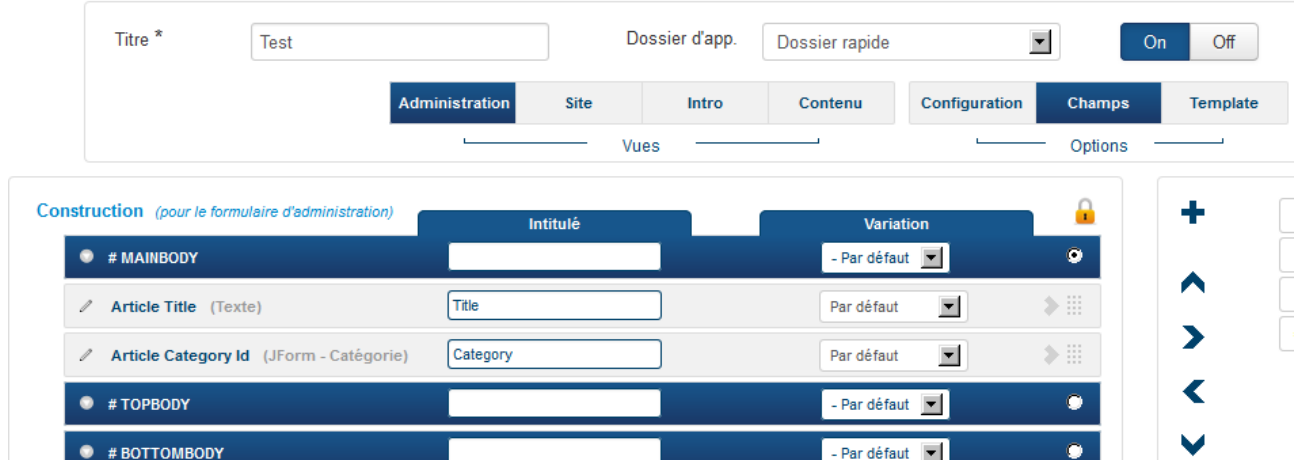

after in « Template » in any position (Administration, Site, Intro or Content), I can add « Class root »

and in the code I have :

```
--Xdiv id="ccklr" class="ClassAdminTemplate cck-f100 cck-pad-8">
```
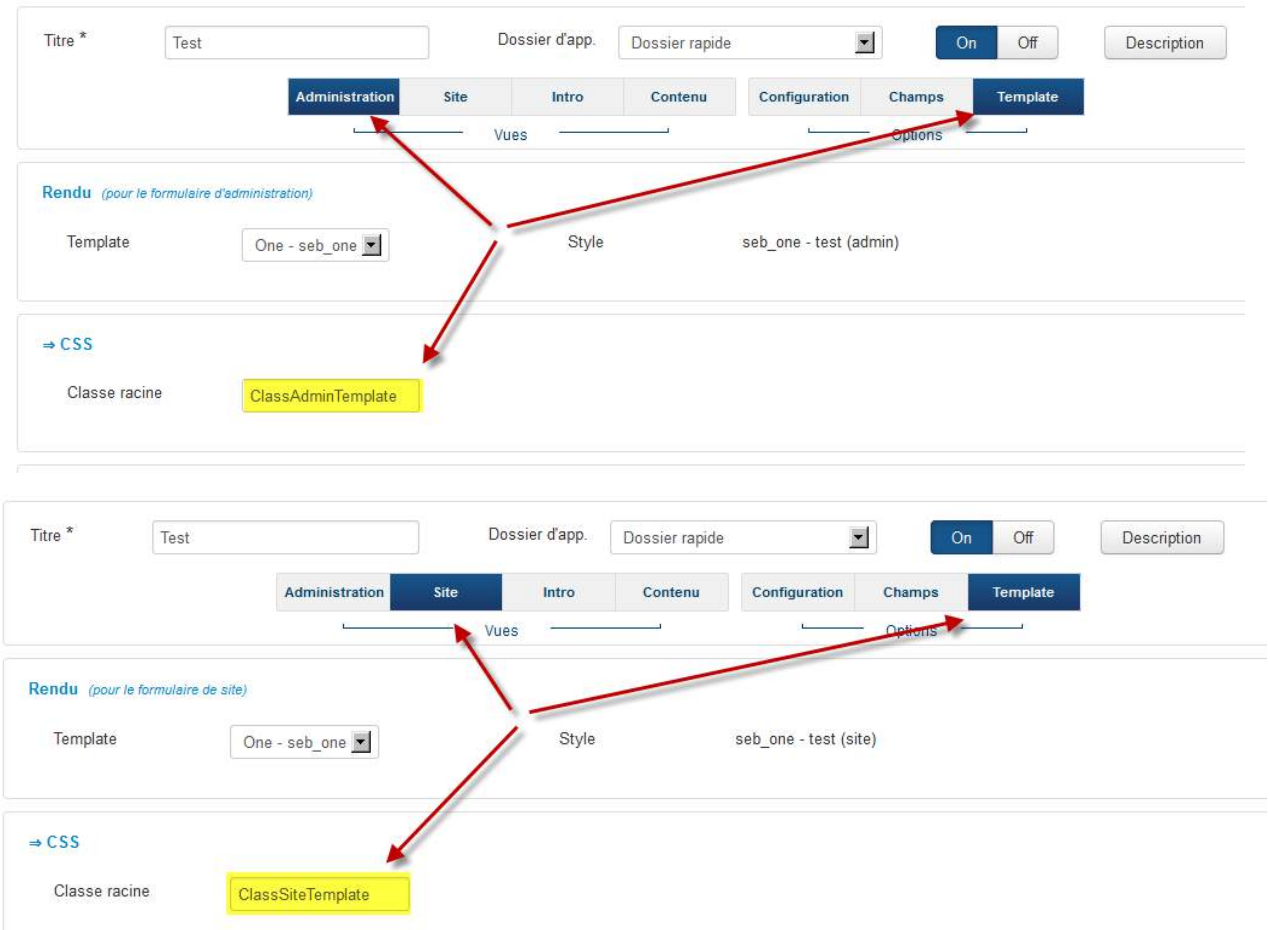

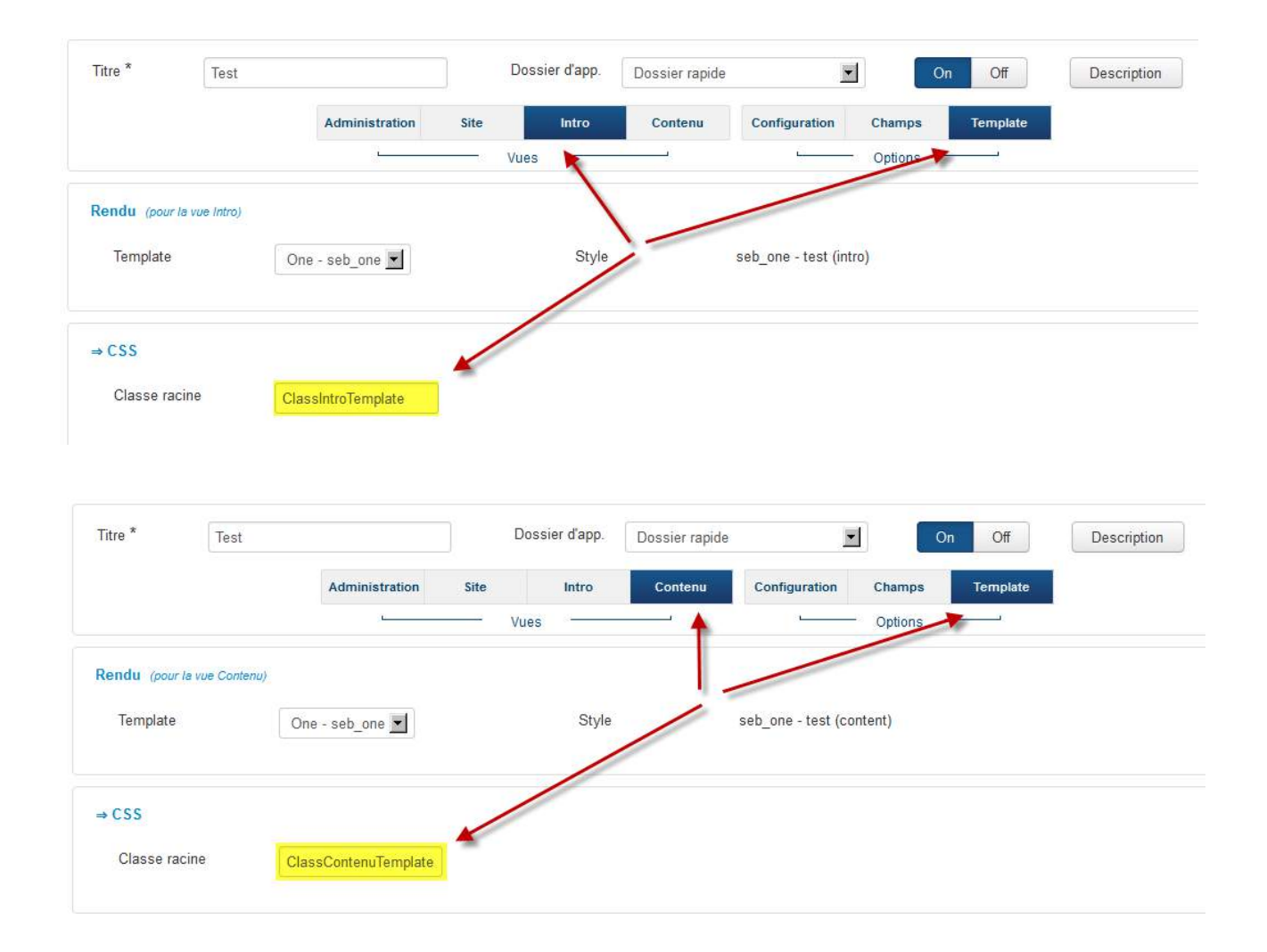